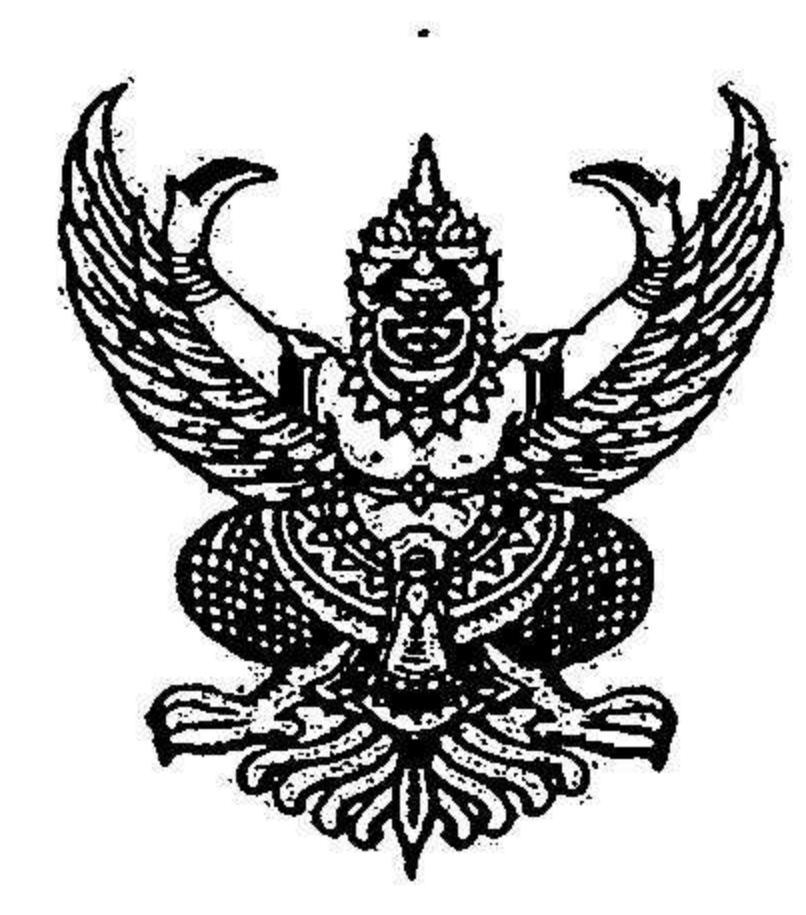

# ประกาศมหาวิทยาลัยราชภัฏบุรีรัมย์ เรื่อง รับสมัครสอบคัดเลือกบุคลากร(สายสนับสนุน)

ด้วยมหาวิทยาลัยราชภัฏบุรีรัมย์ มีความประสงค์จะดำเนินการรับสมัครสอบคัดเลือกเพื่อบรรจุ แต่งตั้งบุคลากรสายสนับสนุน จำนวน ๑ อัตรา โดยกำหนดหลักเกณฑ์และวิธีการสอบคัดเลือก ดังต่อไปนี้

# ๑. ตำแหน่งที่จะดำเนินการสอบคัดเลือกเพื่อบรรจุและแต่งตั้ง

รายละเอียดตำแหน่งและคุณสมบัติเฉพาะตำแหน่ง ตามรายละเอียดแนบท้ายประกาศ

๒. คุณสมบัติของผู้มีสิทธิสมัคร

๒.๑ มีสัญชาติไทย

๒.๒ มีอายุไม่ต่ำกว่า ๒๐ ปีบริบูรณ์ (นับถึงวันปิดรับสมัคร)

๒.๓ อายุไม่เกิน ๖๐ ปีบริบูรณ์

๒.๔ ไม่เป็นบุคคลล้มละลาย

๒.๕ ผู้สมัครต้องมีคุณสมบัติทั่วไปตามระเบียบกระทรวงการคลังว่าด้วยลูกจ้างประจำของส่วน

W.M. occord ราชการ

๒.๖. เป็นผู้มีคุณสมบัติเฉพาะสำหรับตำแหน่งตามที่ระบุ

๒.๗ ไม่เป็นพระภิกษุสงฆ์หรือสามเณร

๒.๘ ไม่เป็นผู้มีกายทุพพลภาพจนไม่สามารถปฏิบัติหน้าที่ได้ ไร้ความสามารถ หรือจิตฟั่นเฟือน ไม่สมประกอบหรือเป็นโรคตามที่กำหนดไว้ในกฎหมายว่าด้วยระเบียบข้าราชการพลเรือน ๒.๙ ไม่เป็นผู้ถูกจำคุกโดยคำพิพากษาถึงที่สุดให้จำคุก เว้นแต่เป็นโทษสำหรับความผิดที่ได้ กระทำโดยประมาทหรือความผิดลหุโทษ

... วัน เวลา และสถานที่รับสมัคร

ผู้ประสงค์จะสมัคร ยื่นใบสมัครด้วยตนเองได้ที่กองการบริหารงานบุคคล สำนักงานอธิการบดี มหาวิทยาลัยราชภัฏบุรีรัมย์ ตั้งแต่วันที่ ๘ - ๑๔ พฤศจิกายน ๒๕๖๑ เวลา ๐๙.๐๐ - ๑๒.๐๐ น. และ เวลา ๑๓.๐๐-๑๖.๓๐ น. (เว้นวันหยุตราชการ)

ฉบับ

ฉบับ

๔. เอกสารและหลักฐานที่จะต้องนำมาประกอบการยื่นใบสมัคร ๑. ใบสมัครที่กรอกข้อความสมบูรณ์ จำนวน ๑ ๒. วุฒิการศึกษา ี่จำนวน ๑

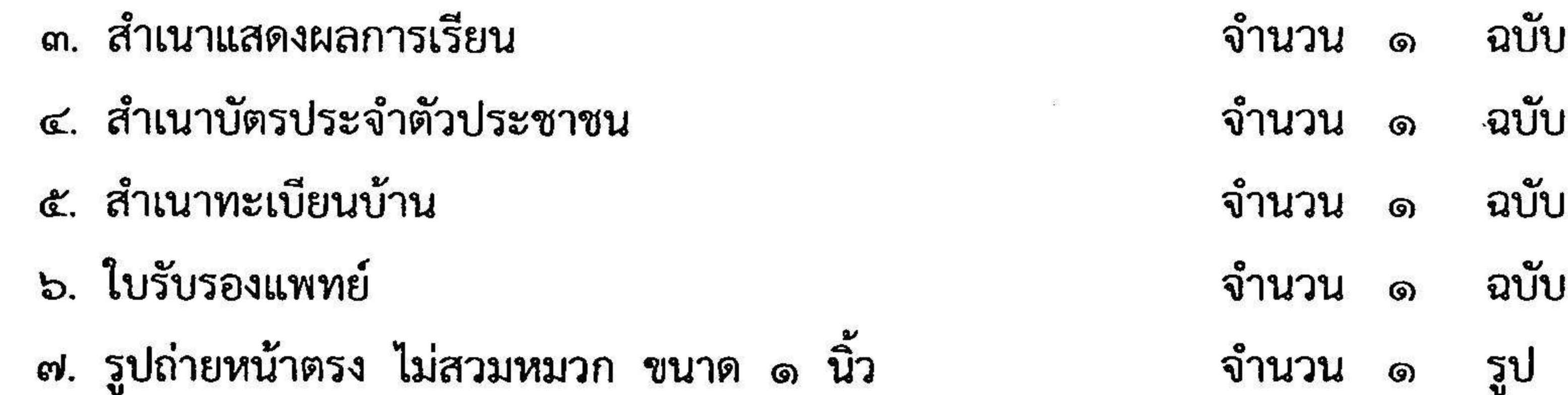

#### ๕. ค่าธรรมเนียมในการรับสมัคร

ผู้สมัครจะต้องเสียค่าธรรมเนียมในการสมัครสอบคนละ ๑๐๐ บาท เงินค่าสมัครนี้มหาวิทยาลัย จะไม่คืนให้ไม่ว่ากรณีใด ๆ

- ๖. หลักสูตรและวิธีการสอบคัดเลือก
	- สอบสัมภาษณ์ประเมินความเหมาะสมกับตำแหน่งที่จะบรรจุและแต่งตั้ง จากประวัติส่วนตัว

### ประวัติการศึกษา และประวัติการทำงานของผู้สมัคร

# ๗. ประกาศรายชื่อผู้มีสิทธิ์เข้ารับการสอบคัดเลือก

ประกาศรายชื่อผู้มีสิทธิ์เข้ารับการสอบคัดเลือก ณ กองการบริหารงานบุคคล สำนักงาน อธิการบดี หรือ http://www.bru.ac.th ภายในวันที่ ๑๖ พฤศจิกายน ๒๕๖๑

### ี ๘. วัน เวลา และสกานที่สอบคัดเลือก

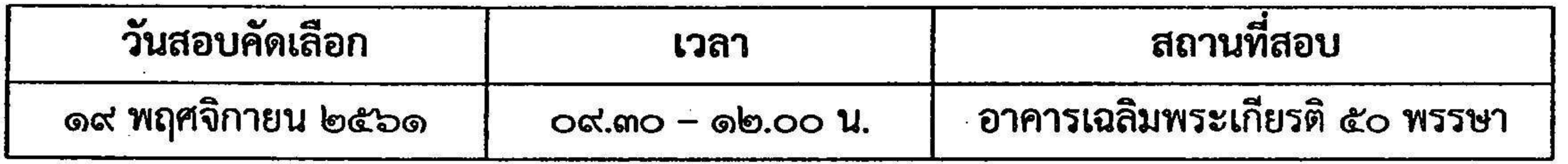

### ๙. เกณฑ์การตัดสิน

ผู้สอบคัดเลือกได้ต้องได้คะแนนรวมไม่น้อยกว่าร้อยละ ๖๐

#### ๑๐. การประกาศผล

ิมหาวิทยาลัยราชภัฏบุรีรัมย์ จะประกาศผลสอบคัดเลือกในวันที่ ๒๑ พฤศจิกายน ๒๕๖๑

๑๑. การบรรจุและแต่งตั้ง

ให้ผู้สอบคัดเลือกได้มารายงานตัวและปฏิบัติหน้าที่ ในวันที่ ๒๓ พฤศจิกายน ๒๕๖๑ เวลา ๐๙.๓๐ น. ณ กองการบริหารงานบุคคล สำนักงานอธิการบดี ชั้น ๑ อาคารเฉลิมพระเกียรติฯ มหาวิทยาลัยราชภัฏ บุรีรัมย์ หากไม่มารายงานตัวตามวันและเวลาดังกล่าวถือว่าสละสิทธิ์

ประกาศ ณ วันที่ ๖ พฤศจิกายน พ.ศ. ๒๕๖๑

(รองศาสตราจารย์มาลิณี จุโฑปะมา)

รักษาราชการแทน อธิการบดีมหาวิทยาลัยราชภัฏบุ<u>รีรัมย์</u>

|สำนักงานอธิการบดี 

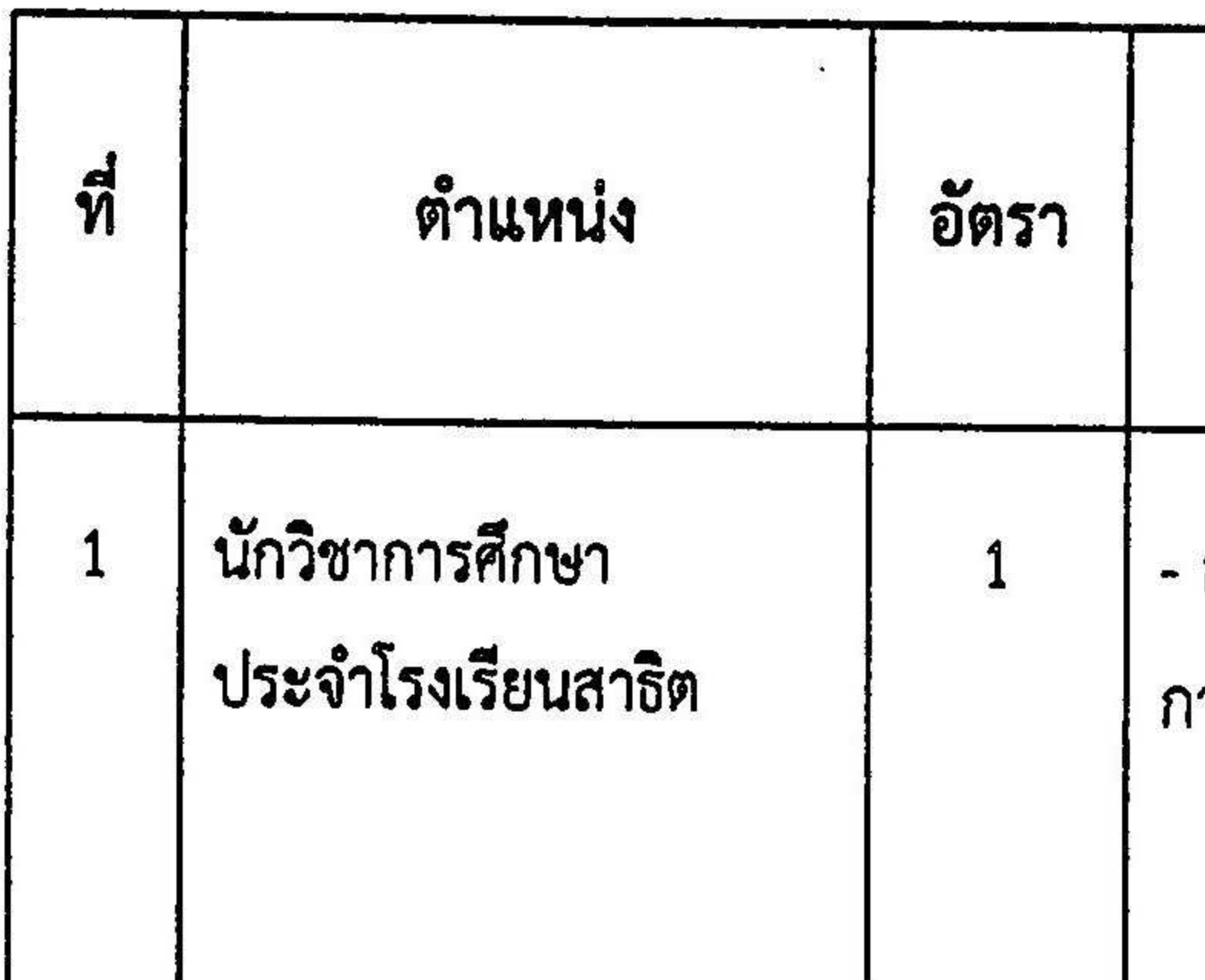

\*หมายเหตุ อัตราค่าตอบแทน ตำแหน่งนักวิชาการศึกษา ประจำโรงเรียนสาธิต

- ระดับปริญญาตรี 4 ปี 11,680 บาท
- ระดับปริญญาตรี 5 ปี 12,480 บาท

รายละเอียดแนบท้ายประกาศมหาวิทยาลัยราชภัฏบุรีรัมย์ ิ ลงวันที่ 6 พฤศจิกายน พ.ศ. 2561 การรับสมัครสอบคัดเลือกบุคลากร(สายสนับสนุน) เรื่อง

## วุฒิการศึกษา

สำเร็จการศึกษาระดับปริญญาตรีทางการศึกษา เช่น ครุศาสตรบัณฑิต าารศึกษาบัณฑิต หรือศึกษาศาสตรบัณฑิต สาขาวิชาภาษาอังกฤษ

 $\langle \sigma_{\rm{eff}} \rangle$ 

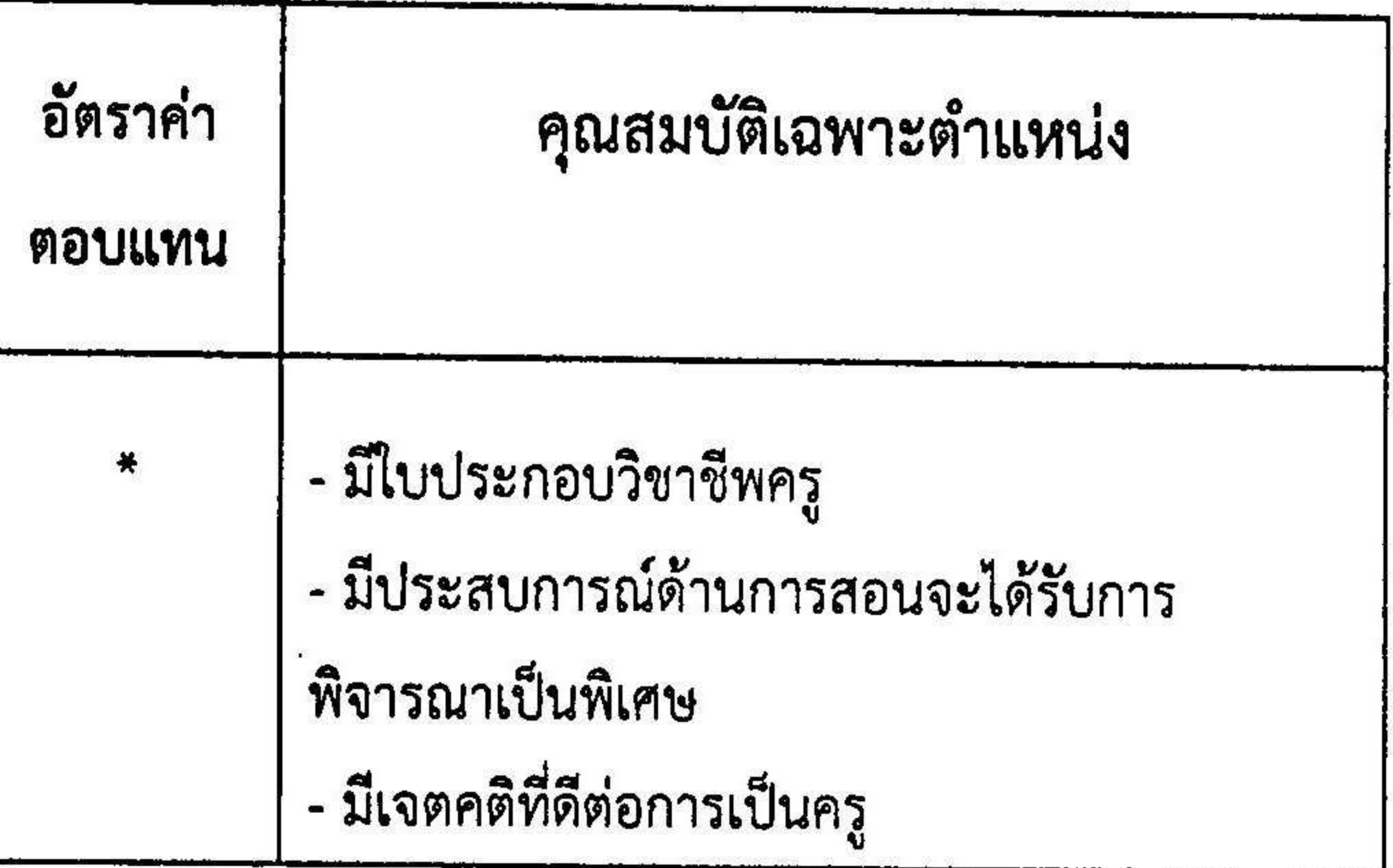